# **Checklist for the editor**

In this checklist, we have compiled best practice for working with web accessibility as an editor of a website. Use it in your daily work to secure a site that is accessible to everyone.

#### **Page structure**

Make sure that the content on your page is organised correctly and with the use of semantic structure, so the hierarchy can be read by both people, search engines and digital assistants.

Format your text correctly: use H1, H2, H3, bullets, numbering and other formatting to make your pages easy to see and scan.

### **Readability**

Write short and simple sentences and divide your text into smaller sections.

Use headings and subheadings to create structure and meaning.

Check the readability score (Lix number) and make sure it is between 24–44. There are several online tools that you can use for this.

#### **URL and tags**

Give all pages a meaningful title and description so users can easily decode what the page is about.

Make sure all the URLs on the website have a meaningful title.

## **Links**

Avoid links with titles like 'Read more' or 'See here'.

Instead, create descriptive link texts that explain to the user where the link is sending them.

Keep the descriptive link texts at 100 characters or less.

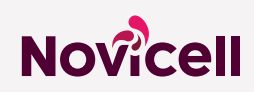

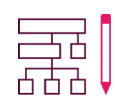

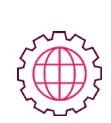

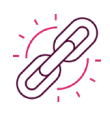

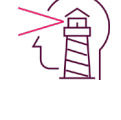

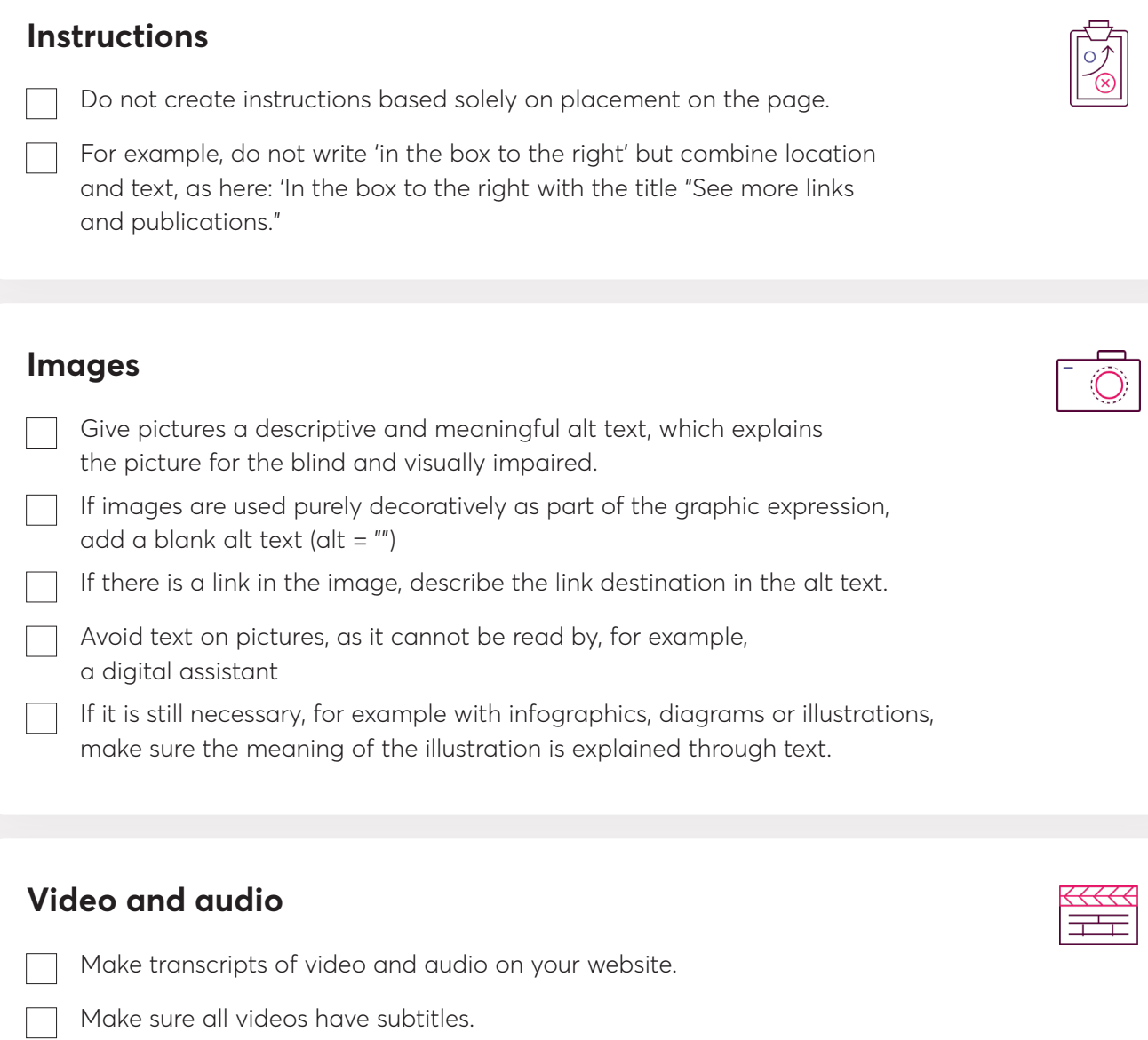

Add a description to all media content where you allow

Allows users to pause, stop, or mute video and audio.

Avoid auto-play on audio and video content.

access to the transcript.

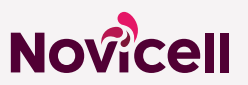

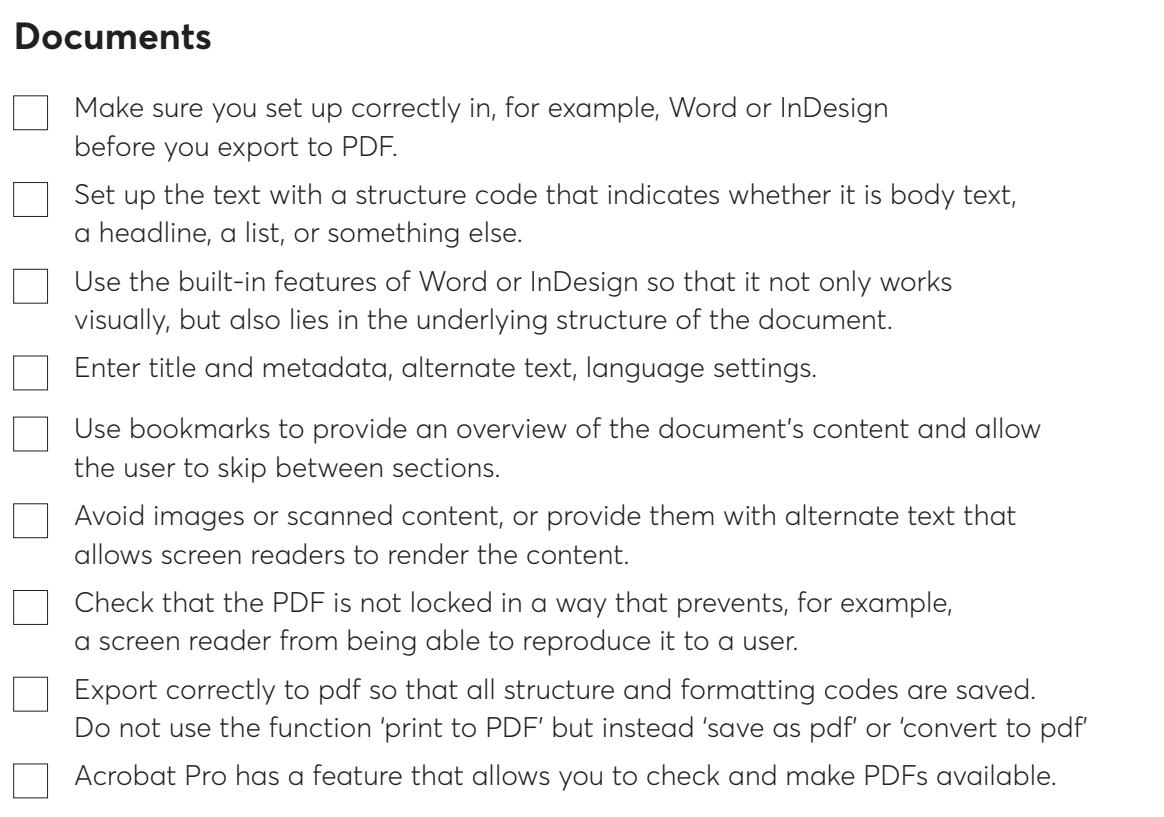

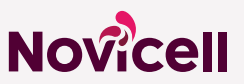